### Thinking Recursively Part IV

#### Announcements

- Assignment 3 (Recursion!) out now, due Friday, May 3 at 2:15PM.
  - Assignment review hours: Tomorrow from 5:30PM 6:30PM in Gates B12.
- Stanford Women in Computer Science is holding a hackathon for people interested in learning web programming.
  - This **Sunday** from **10AM 10PM** in the Huang Engineering Center basement.
  - Visit http://www.hackoverflow.org for more details.
  - Everyone is welcome!
- Keith's office hours tomorrow shifted to 2:30PM 4:30PM in Gates 178.

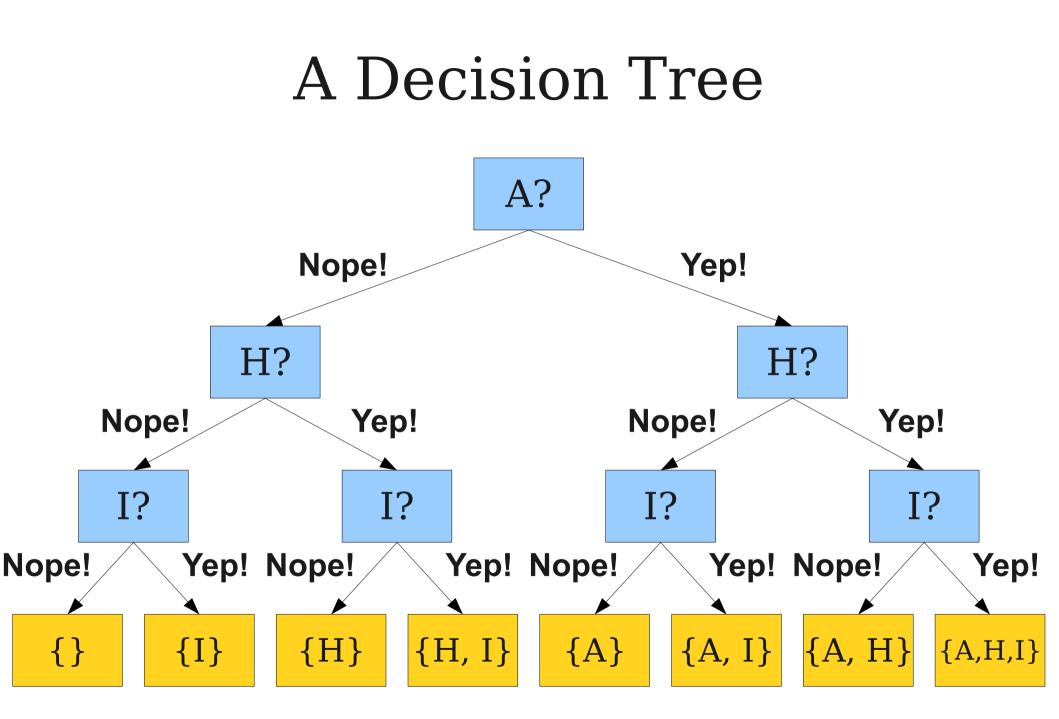

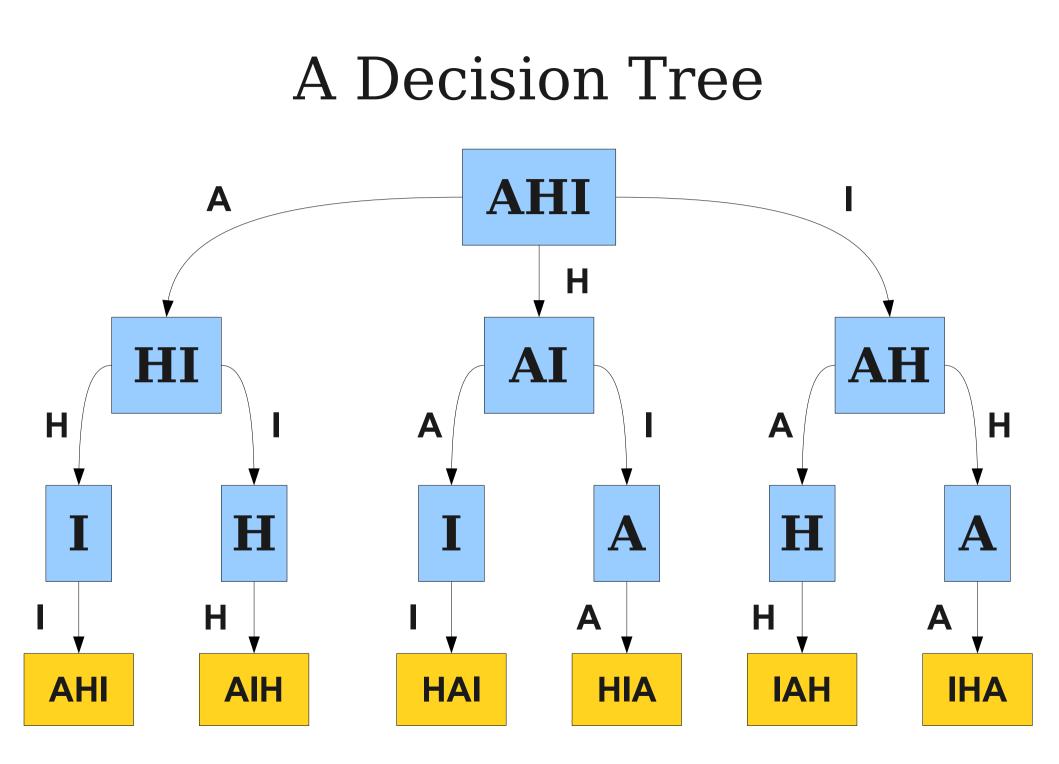

- Suppose that we want to find every way to choose exactly one element from a set.
- We could do something like this:

```
foreach (int x in mySet) {
    cout << x << endl;
}</pre>
```

- Suppose that we want to find every way to choose exactly two elements from a set.
- We could do something like this:

```
foreach (int x in mySet) {
   foreach (int y in mySet) {
      if (x != y) {
         cout << x << ", " << y << endl;
      }
   }
}</pre>
```

- Suppose that we want to find every way to choose exactly three elements from a set.
- We could do something like this:

```
foreach (int x in mySet) {
  foreach (int y in mySet) {
    foreach (int z in mySet) {
      if (x != y \& \& x != z \& \& y != z) {
         cout << x << ", " << y << ", " << z << endl;
      }
  }
```

- If we know how many elements we want in advance, we can always just nest a whole bunch of loops.
- But what if we don't know in advance?

### Pascal's Triangle Revisited (0, 0)(0, 1) (1, 1)(0, 2) (1, 2) (2, 2)(0, 3) (1, 3) (2, 3) (3, 3)(0, 4) (1, 4) (2, 4) (3, 4) (4, 4) (0, 5) (1, 5) (2, 5) (3, 5) (4, 5) (5, 5)

# Pascal's Triangle Revisited (0, 0)(0, 1) (1, 1)(0, 2) (1, 2) (2, 2)(0, 3) (1, 3) (2, 3) (3, 3)(0, 4) (1, 4) (2, 4) (3, 4) (4, 4)What's upwith that?(0, 5) (1, 5) (2, 5) (3, 5) (4, 5) (5, 5)

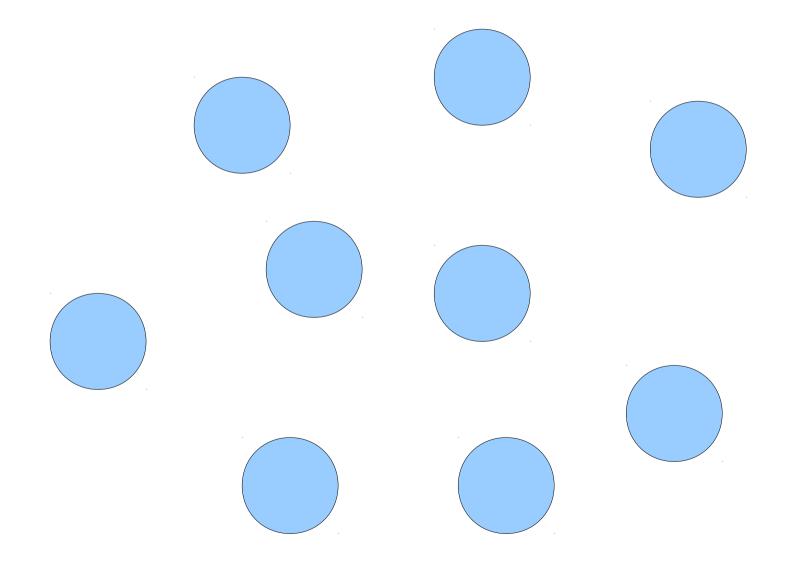

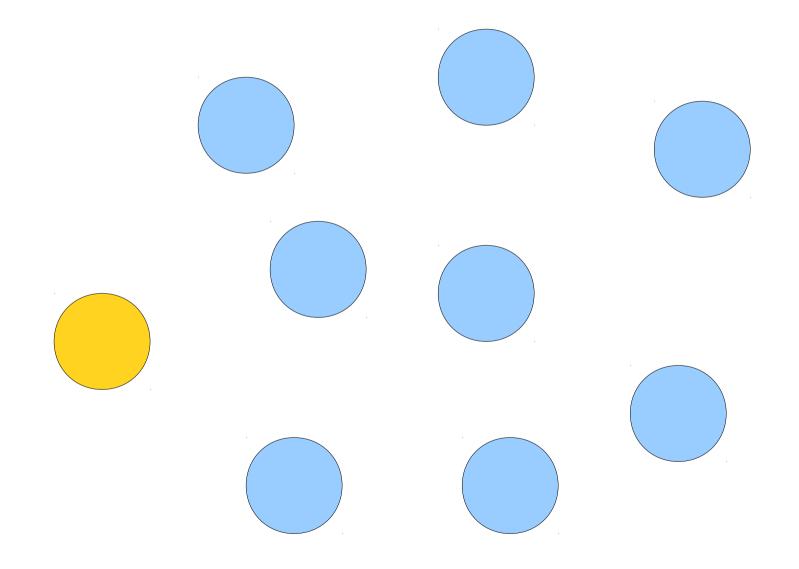

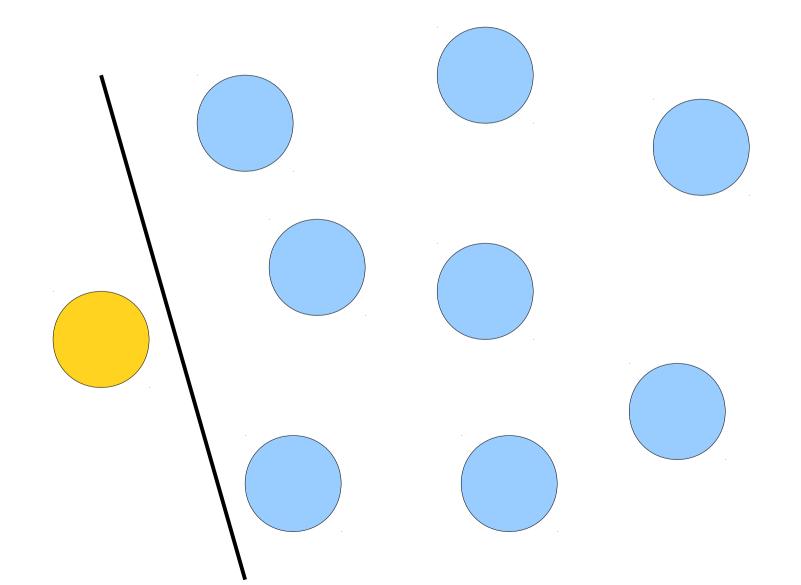

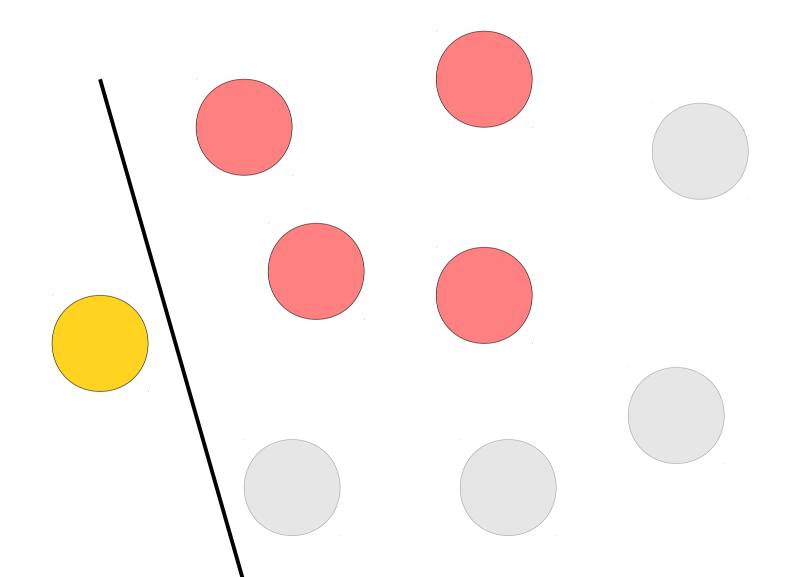

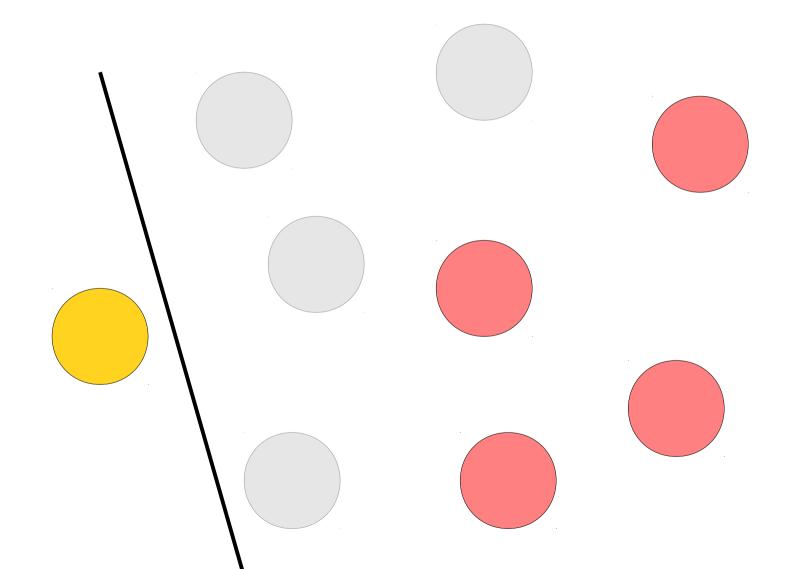

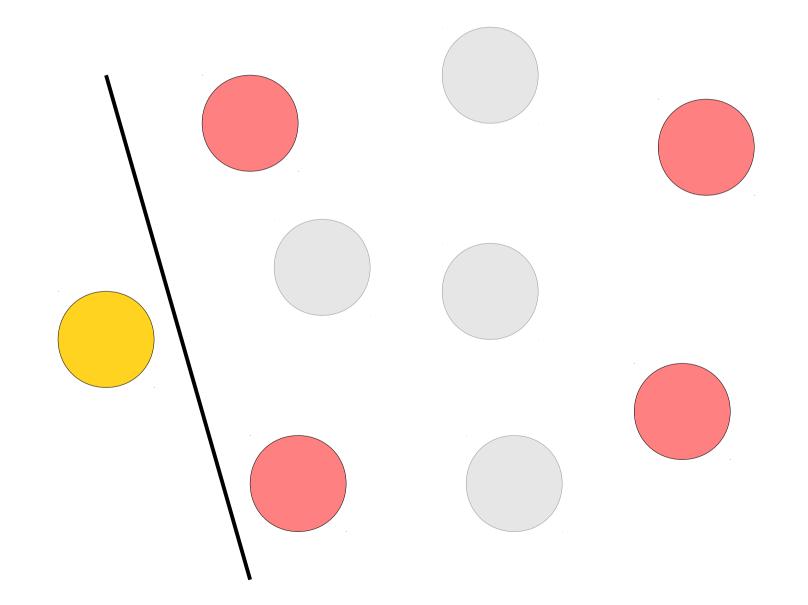

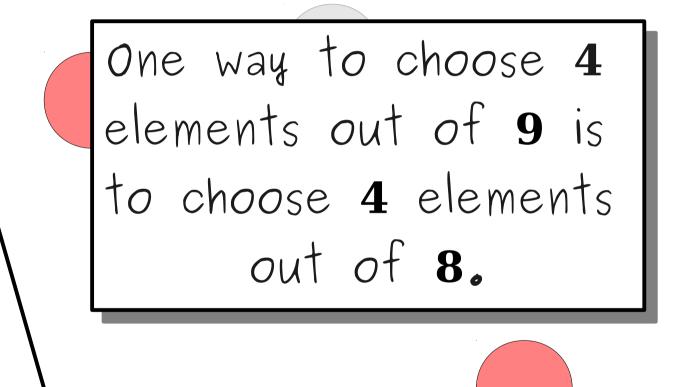

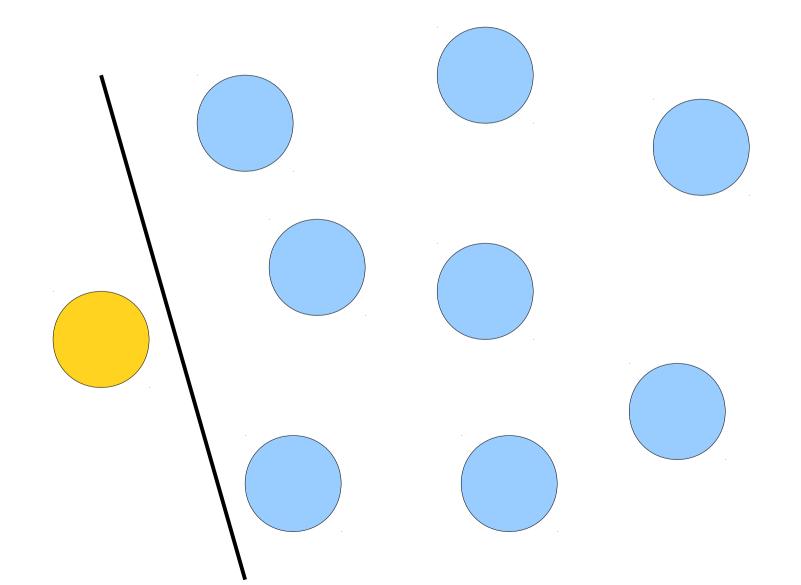

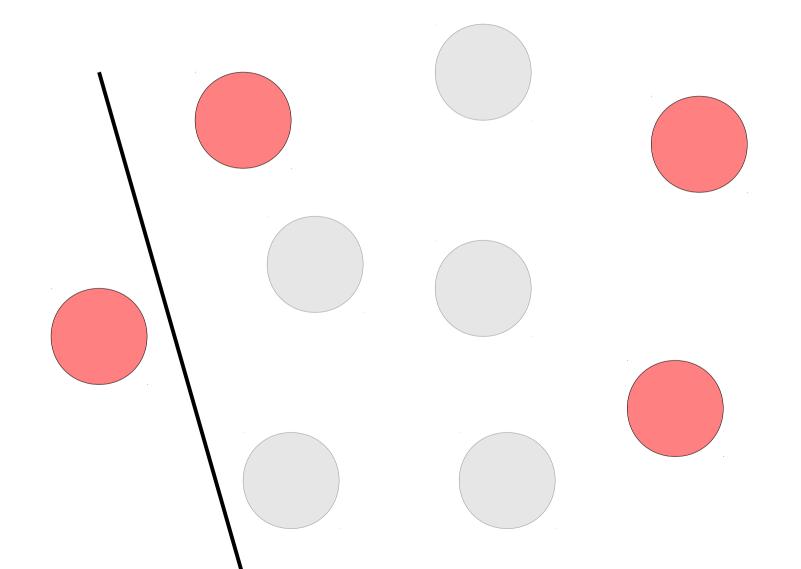

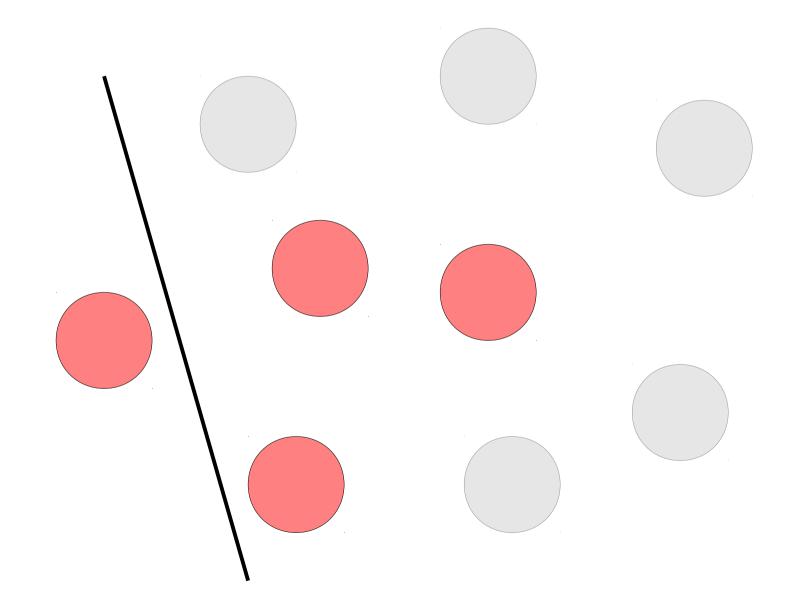

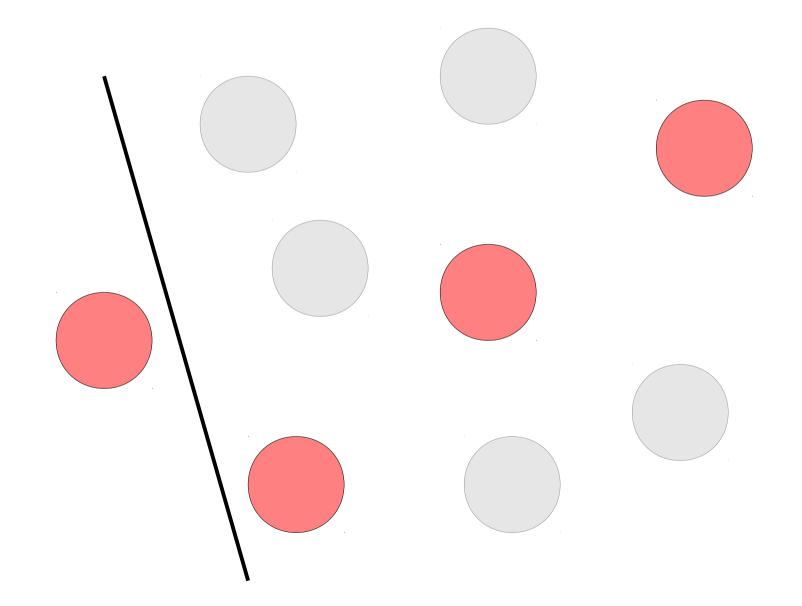

One way to choose 4 elements out of 9 to choose 3 elements out of 8, then add one more element in.

### Pascal's Triangle Revisited (0, 0)(0, 1) (1, 1)(0, 2) (1, 2) (2, 2)(0, 3) (1, 3) (2, 3) (3, 3)(0, 4) (1, 4) (2, 4) (3, 4) (4, 4) (0, 5) (1, 5) (2, 5) (3, 5) (4, 5) (5, 5)

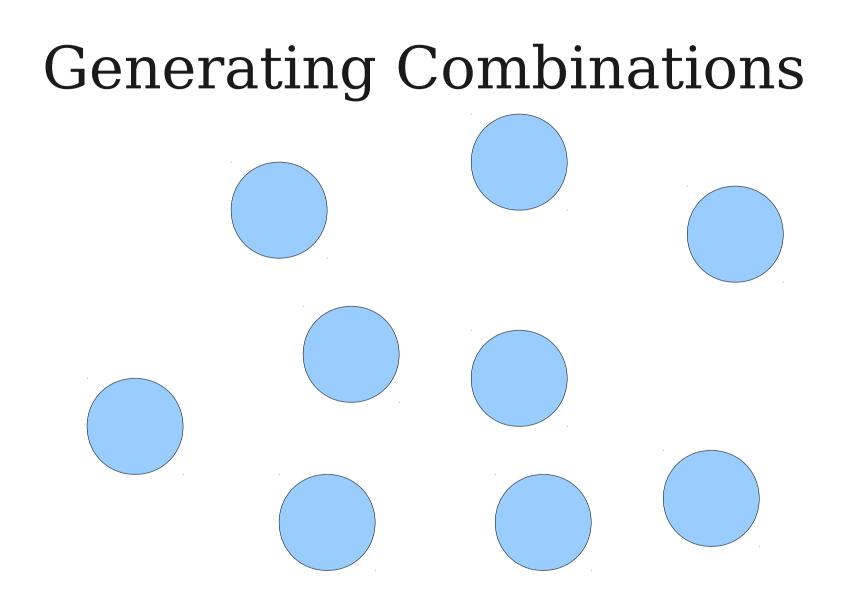

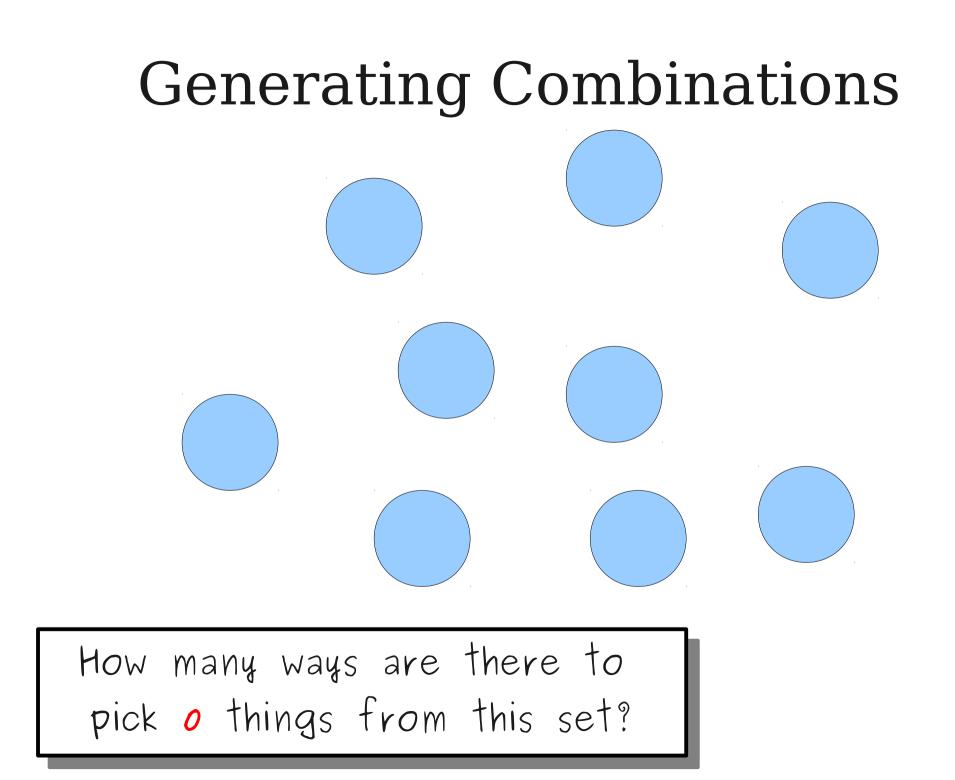

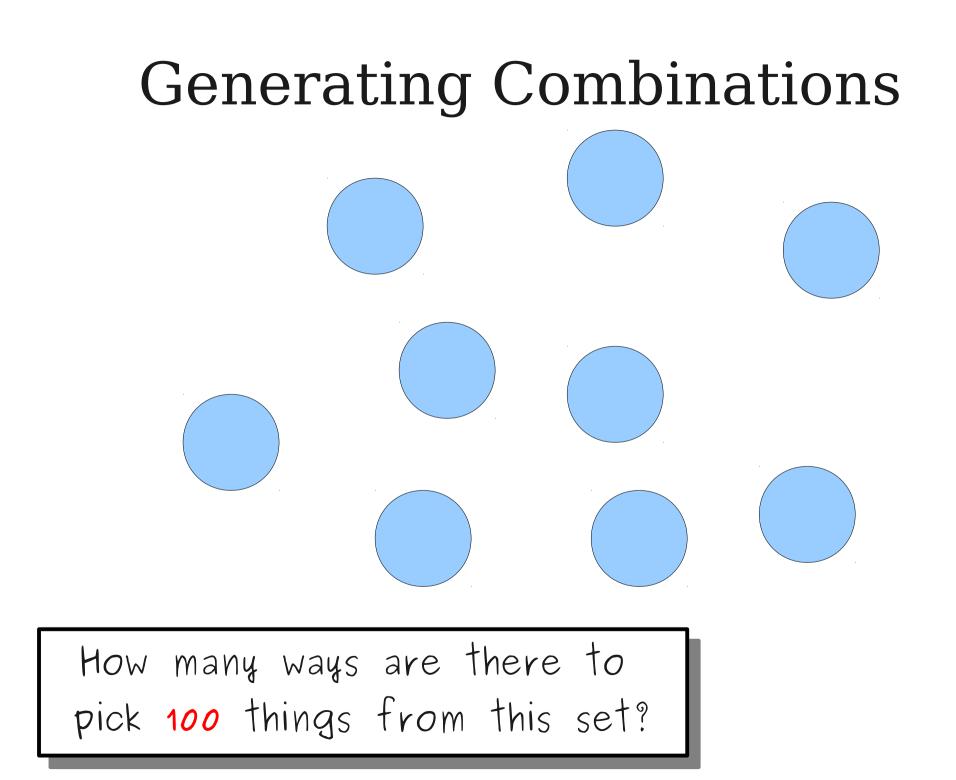

### Combinations, Recursively

- How to pick *k* elements from a set?
- Base Cases:
  - If *k* is 0, the only option is to pick the empty set.
  - Otherwise, if *k* is greater than the number of elements of the set, there are no options.

#### • Recursive Step:

- Pick some element *x* from the set.
- Find all ways of picking *k* elements of what remains.
- Find all ways of picking *k* 1 elements of what remains, then add *x* back in.

### A Little Word Puzzle

"What nine-letter word can be reduced to a single-letter word one letter at a time by removing letters, leaving it a legal word at each step?"

#### The Startling Truth

### S T A R T L I N G

# STARTING

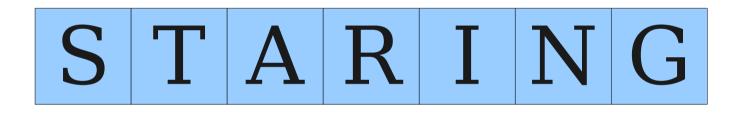

# S T R I N G

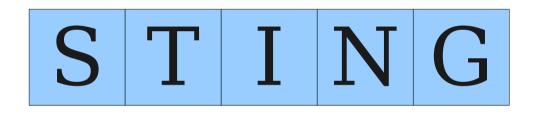

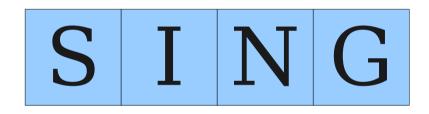

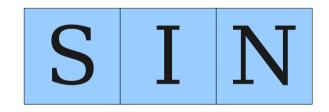

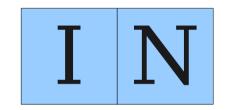

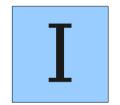

Is there **really** just one nine-letter word with this property?

#### All Possible Paths

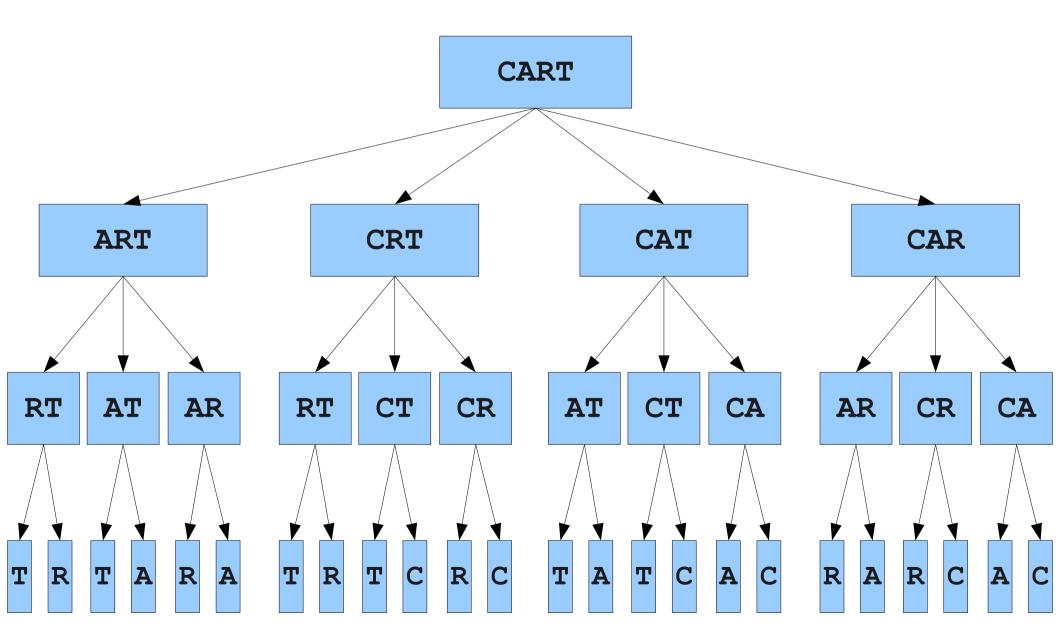

#### All Possible Paths

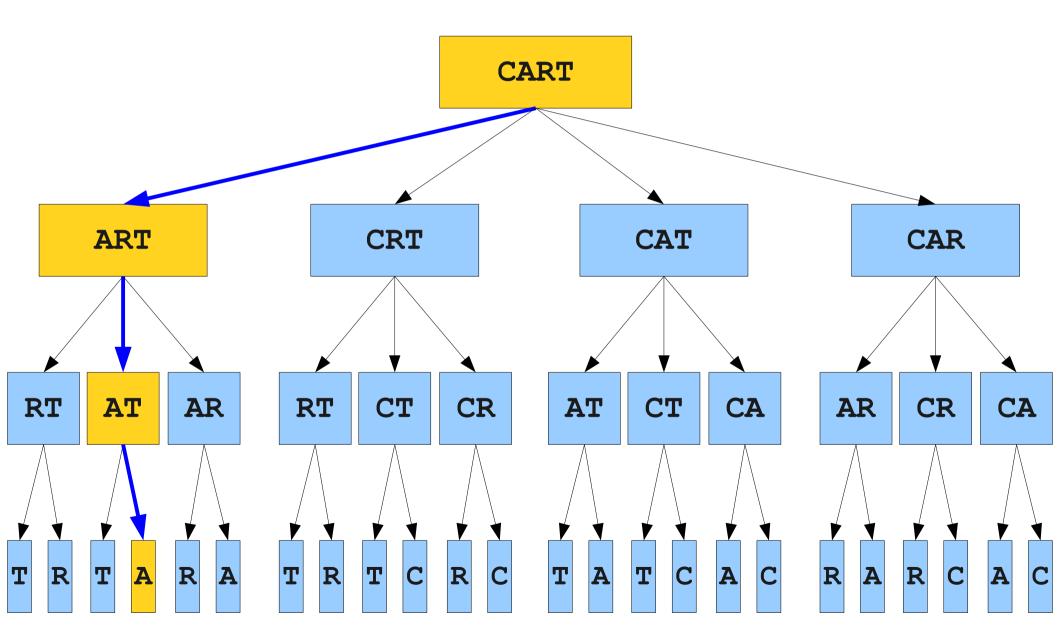

#### $Shr_{\text{inkable}} \ Words$

• Let's define a **shrinkable word** as a word that can be reduced down to one letter by removing one character at a time, leaving a word at each step.

• Base Cases:

- Any string that is not a word cannot be a shrinkable word.
- Any single-letter word is shrinkable.

- A, I, O

#### • Recursive Step:

• Any multi-letter word is shrinkable if you can remove a letter to form a shrinkable word.

- The function we have just written is an example of **recursive backtracking**.
- At each step, we try one of many possible options.
- If *any* option succeeds, that's great! We're done.
- If *none* of the options succeed, then this particular problem can't be solved.

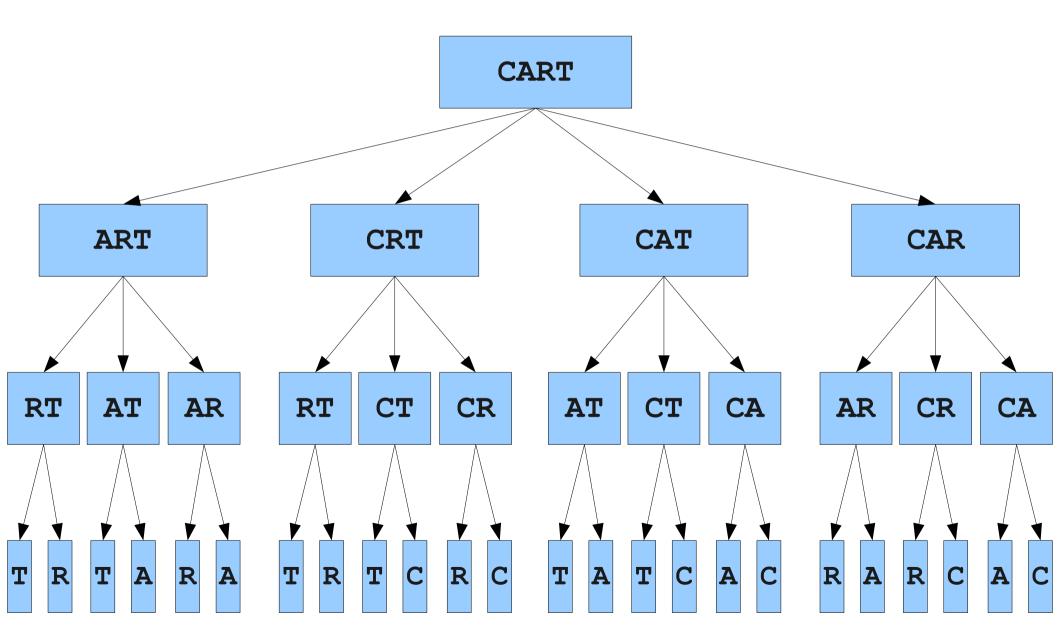

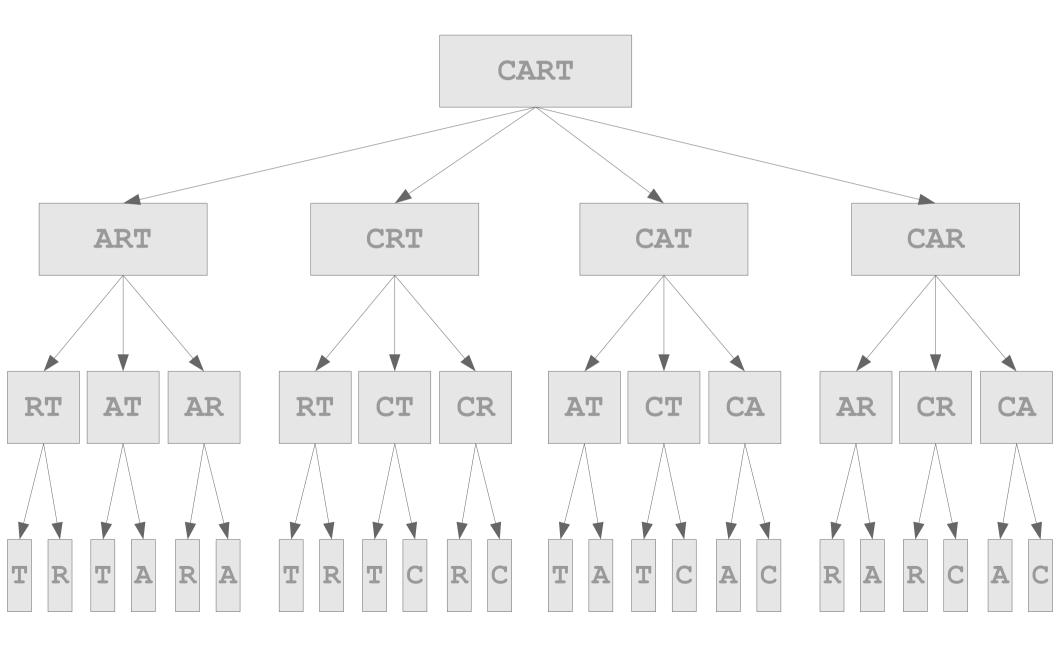

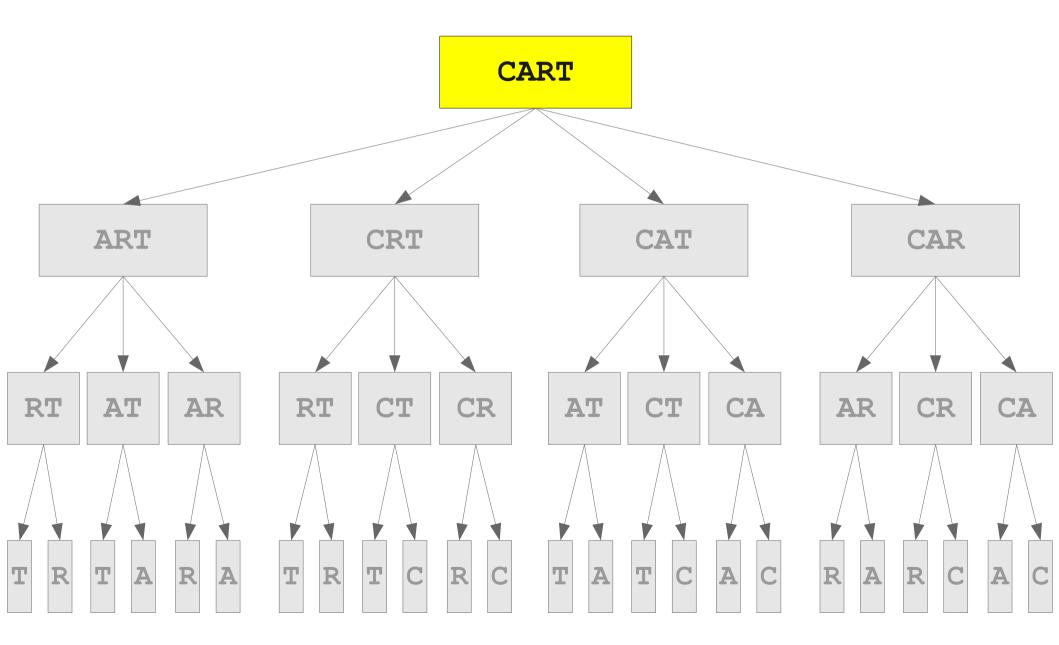

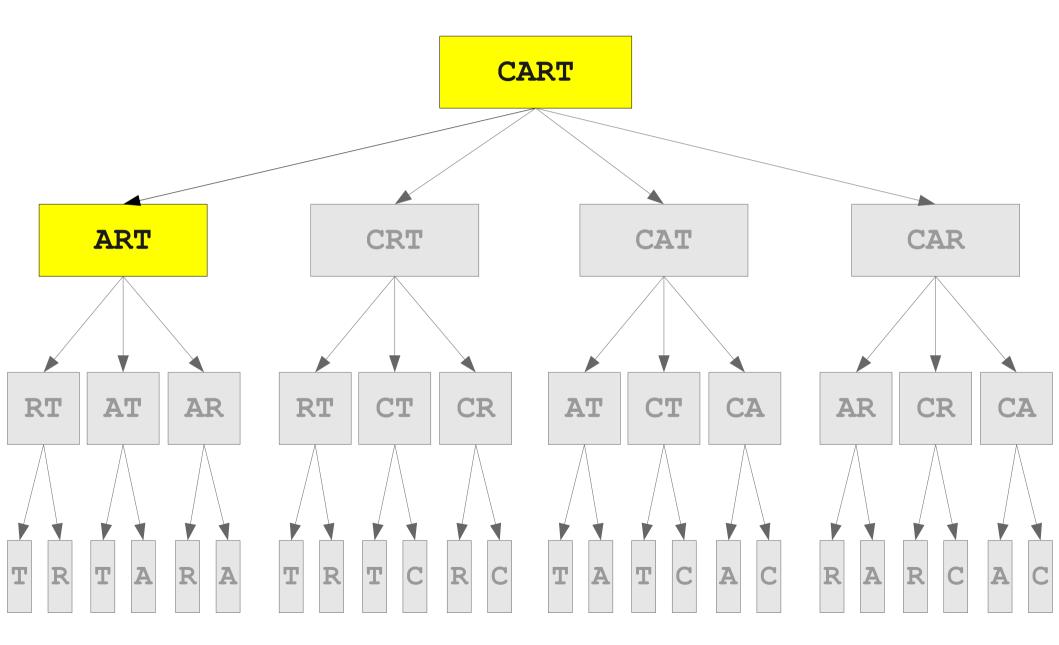

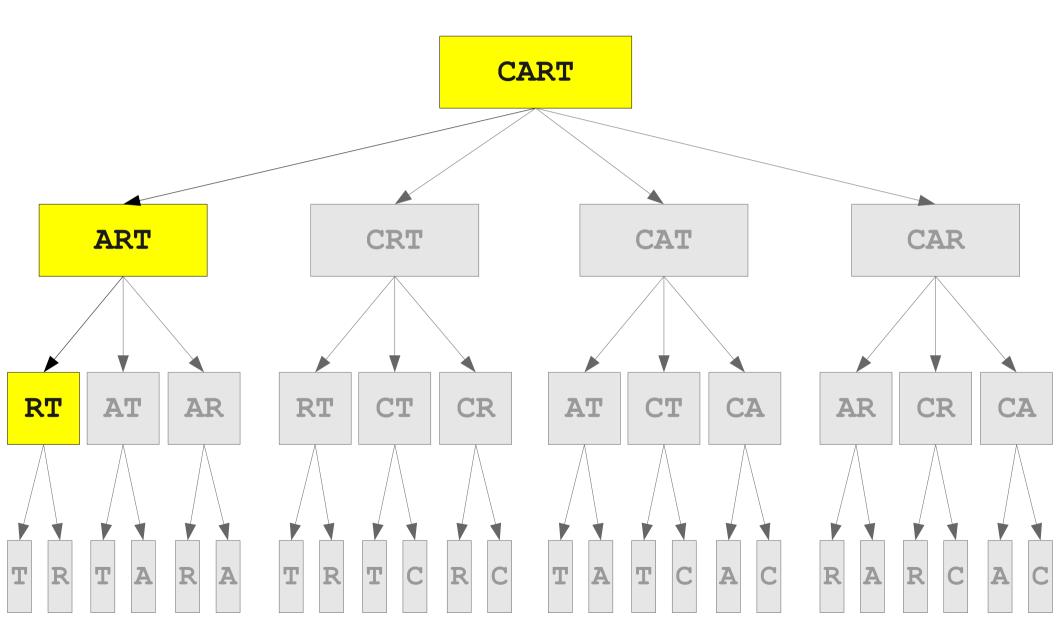

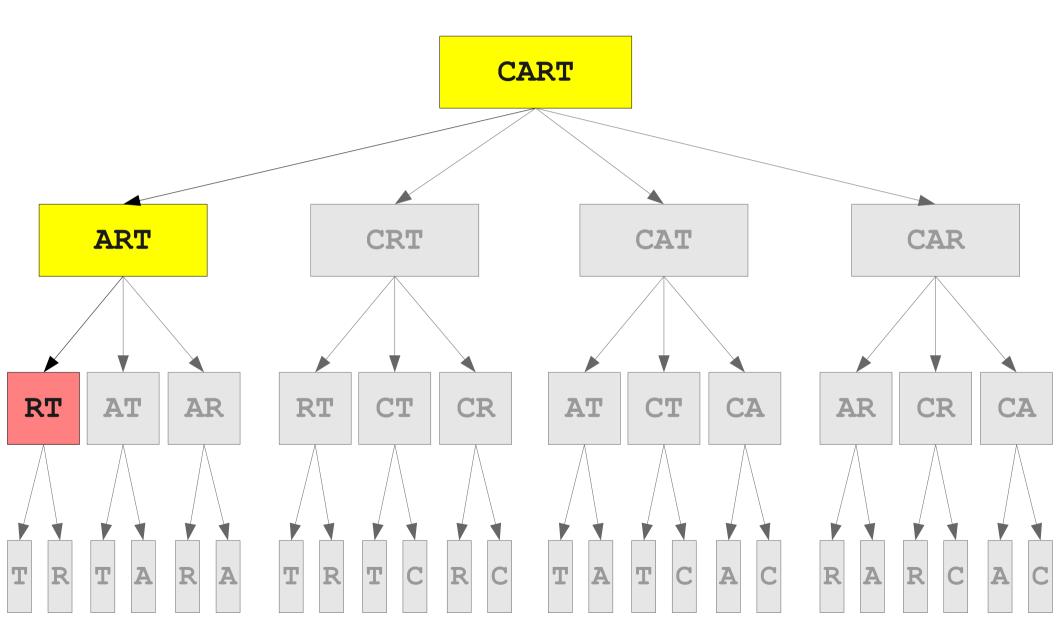

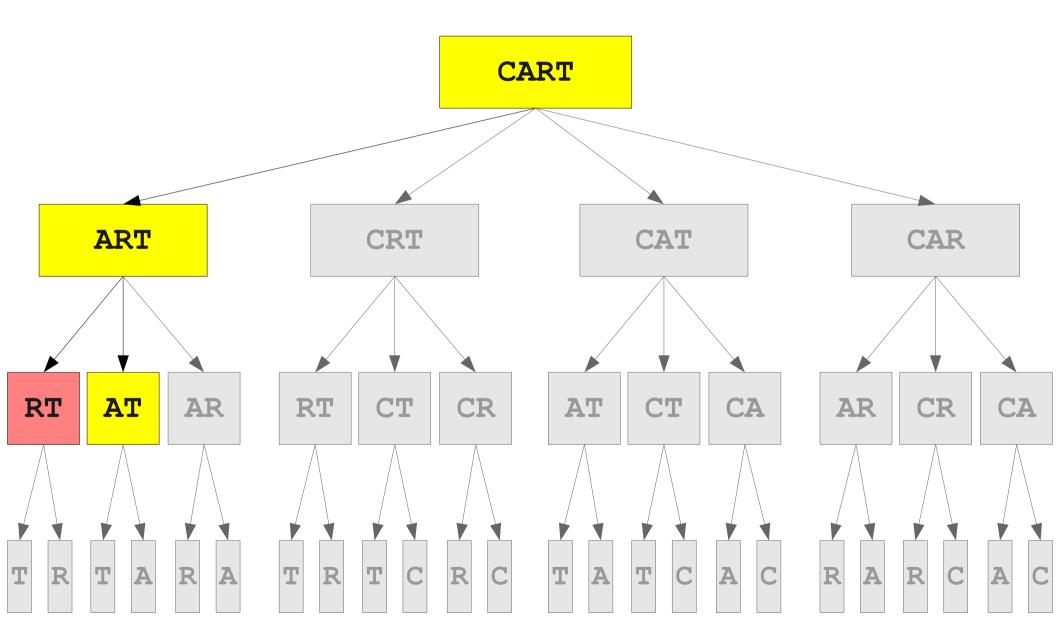

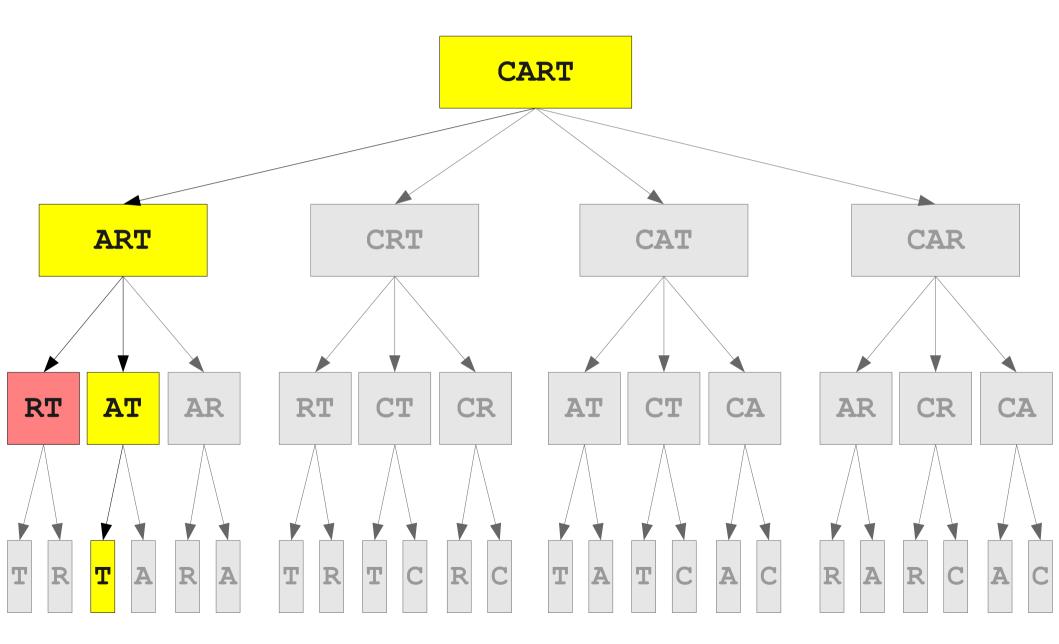

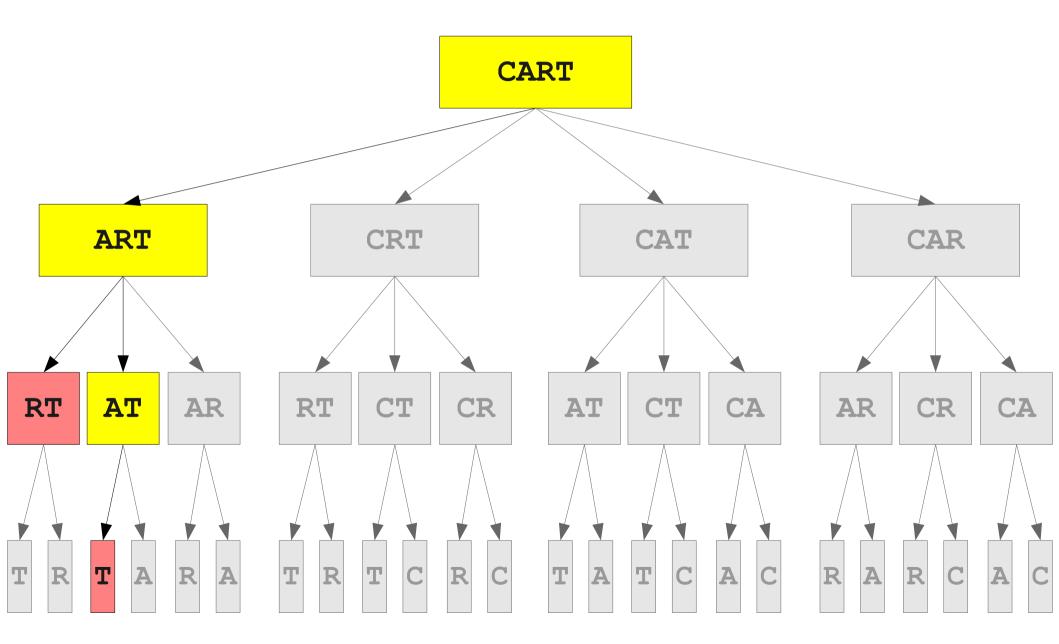

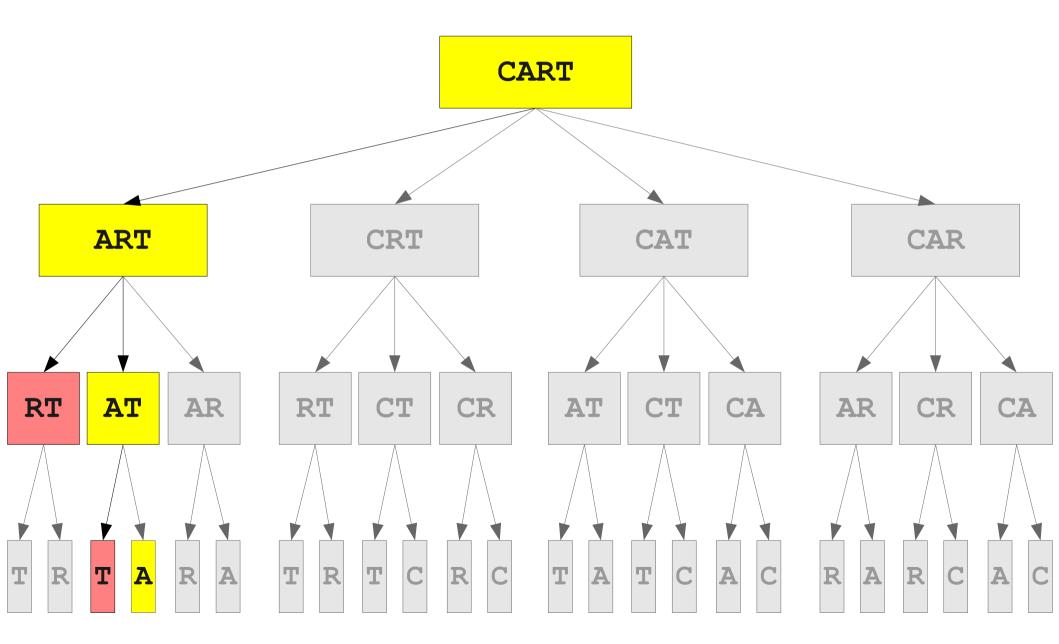

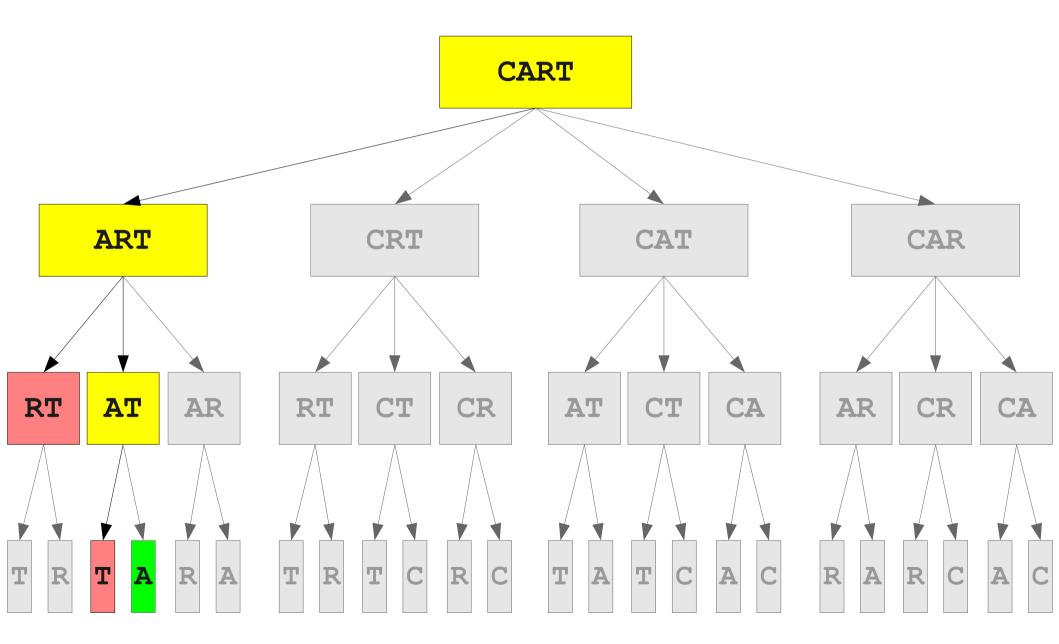

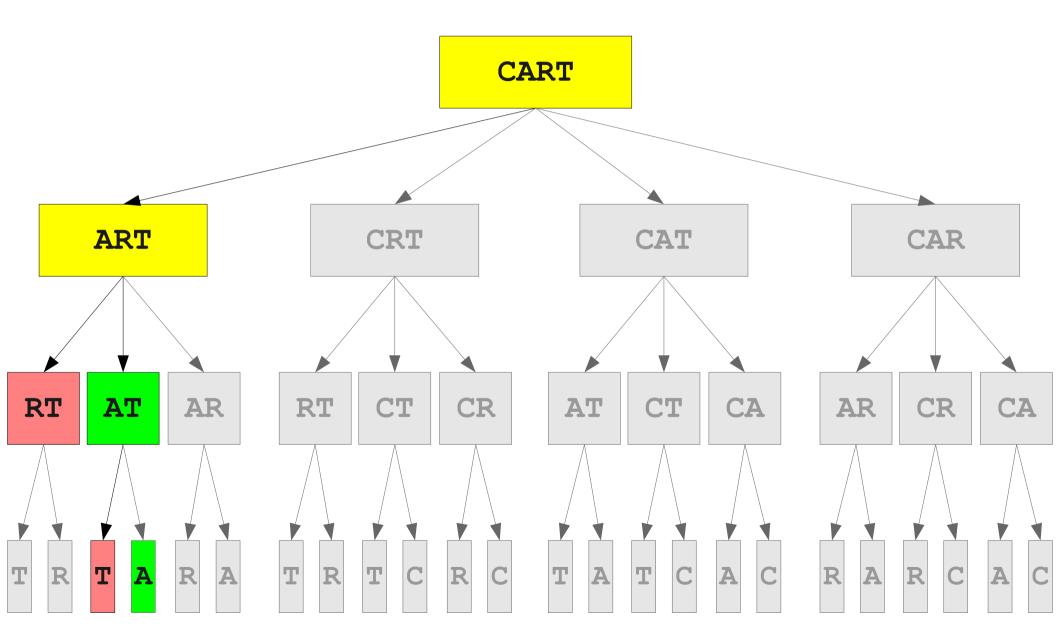

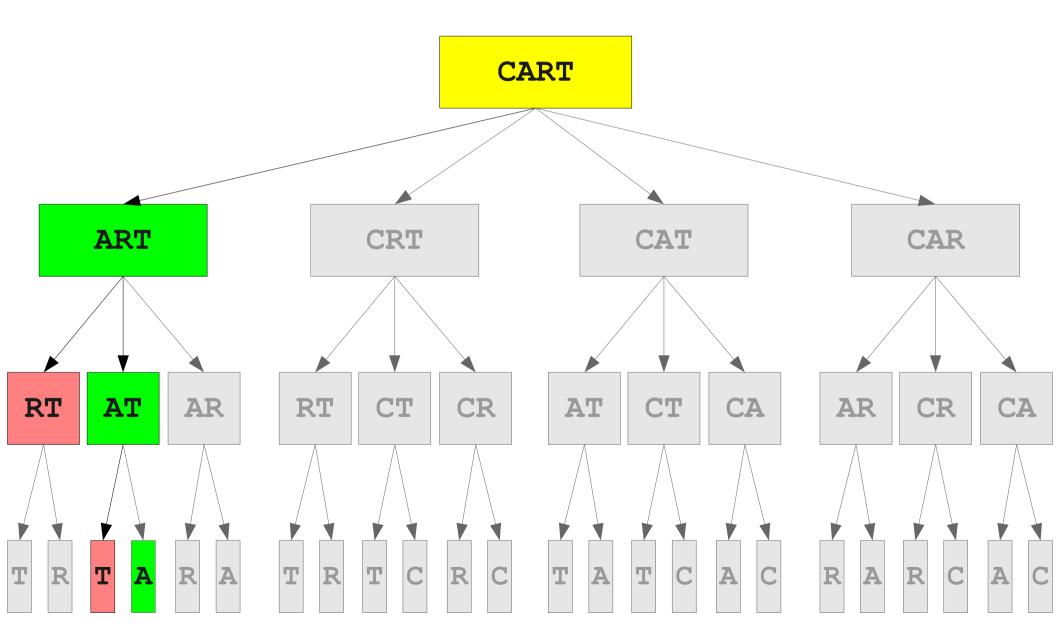

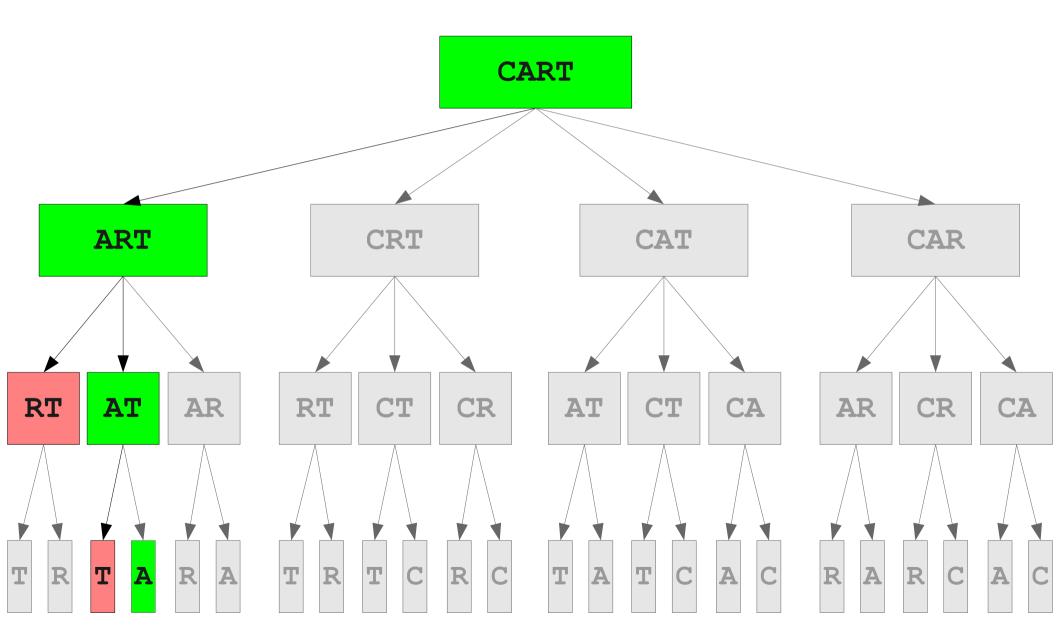

## STARTING

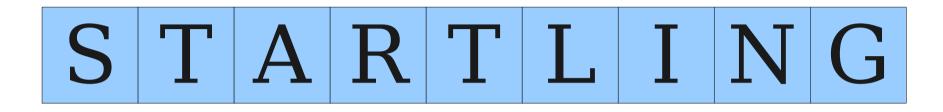

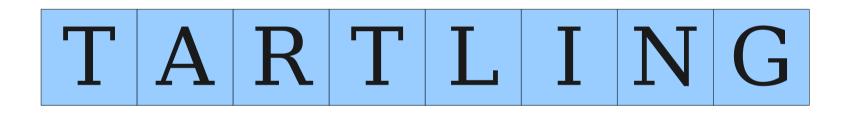

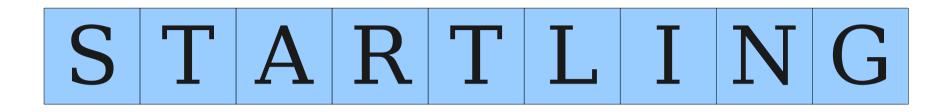

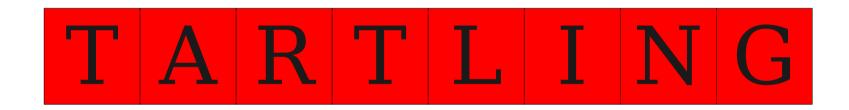

## STARTING

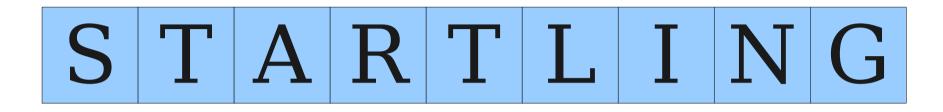

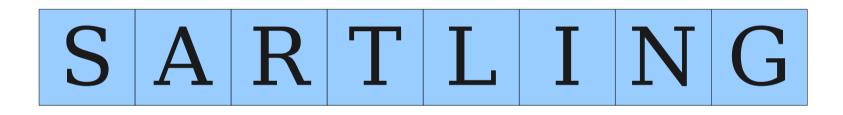

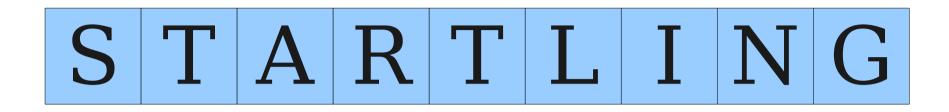

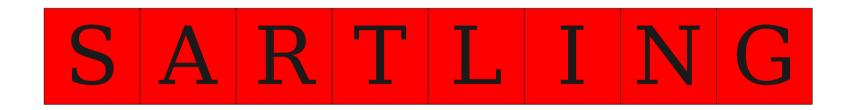

## STARTING

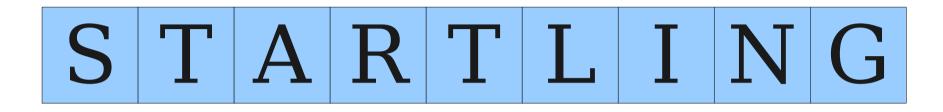

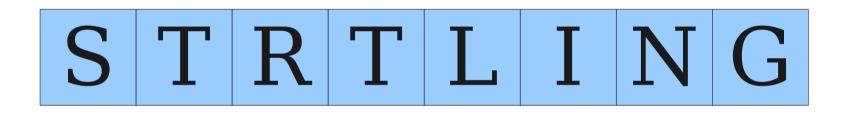

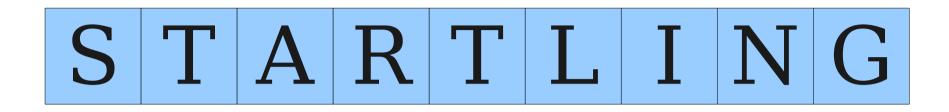

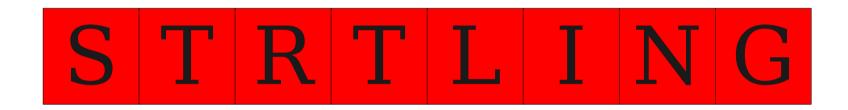

# STARTING

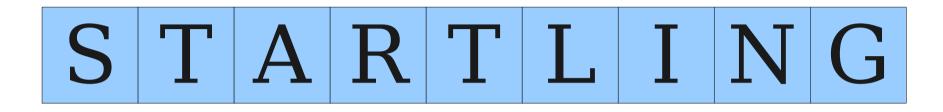

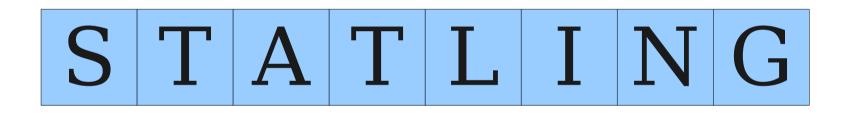

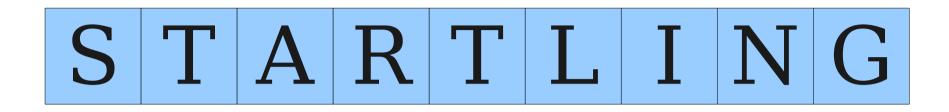

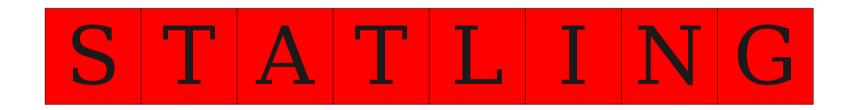

# STARTING

STARTING

STARLING

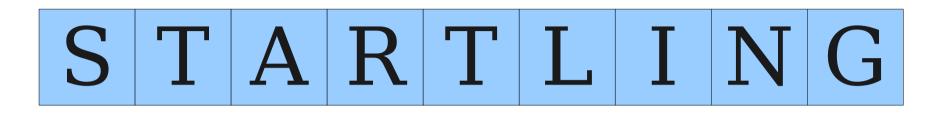

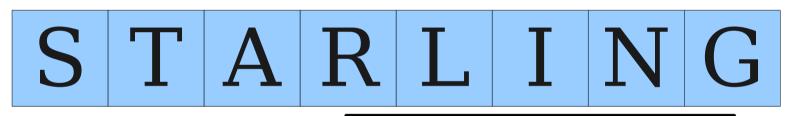

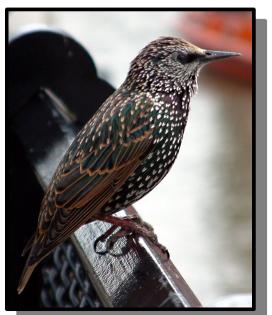

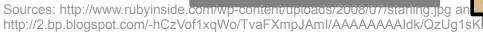

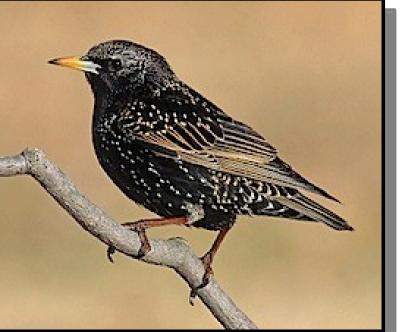

nmons.jpg

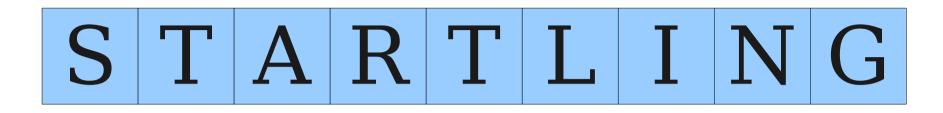

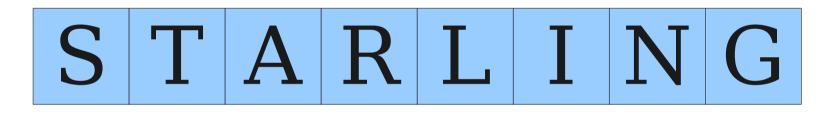

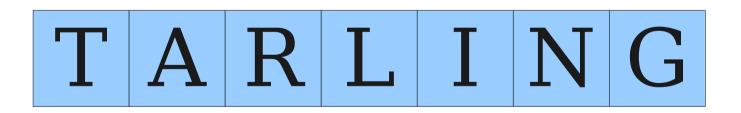

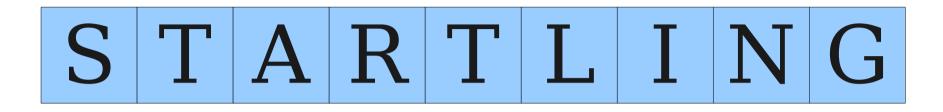

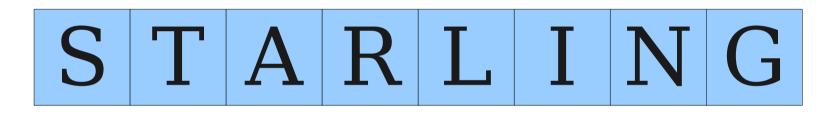

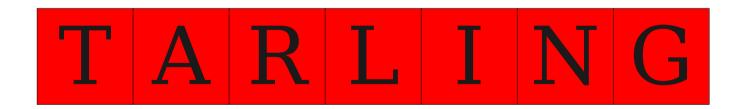

STARTING

STARLING

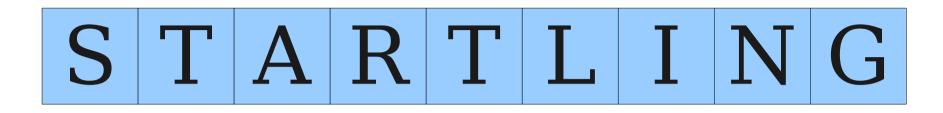

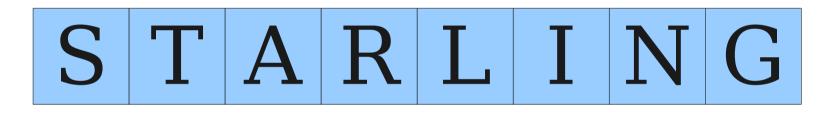

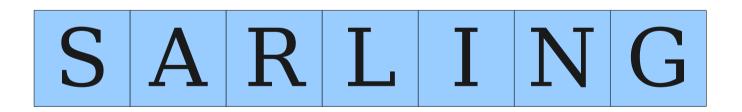

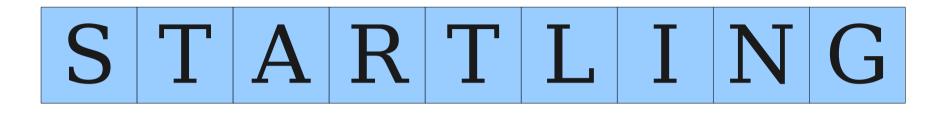

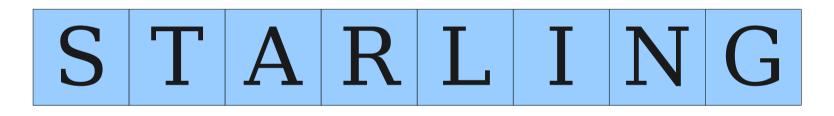

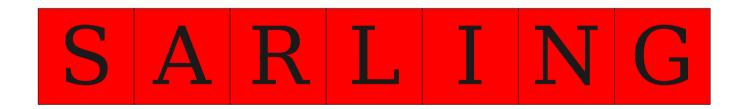

# **Recursive Backtracking**

- if (problem is sufficiently simple) {
   return whether or not the problem is solvable
- } **else** {
  - for (each choice) {
    - try out that choice.
    - if (that choice leads to success) {
       return success

```
}
}
return failure
}
```

# **Recursive Backtracking**

- if (problem is sufficiently simple) {
   return whether or not the problem is solvable
- } **else** {

}

- for (each choice) {
  - try out that choice.
  - if (that choice leads to success) {
    - return success

} **return** failure

```
Note that <u>if</u> it succeeds, <u>then</u> we
return success. If it doesn't
succeed, that doesn't mean we've
failed - it just means we need to
try out the next option.
```

- Returning false in recursive backtracking does *not* mean that the entire problem is unsolvable!
- Instead, it just means that the current subproblem is unsolvable.
- Whoever made the call to this function can then try other options.
- Only when all options are exhausted can we know that the problem is unsolvable.

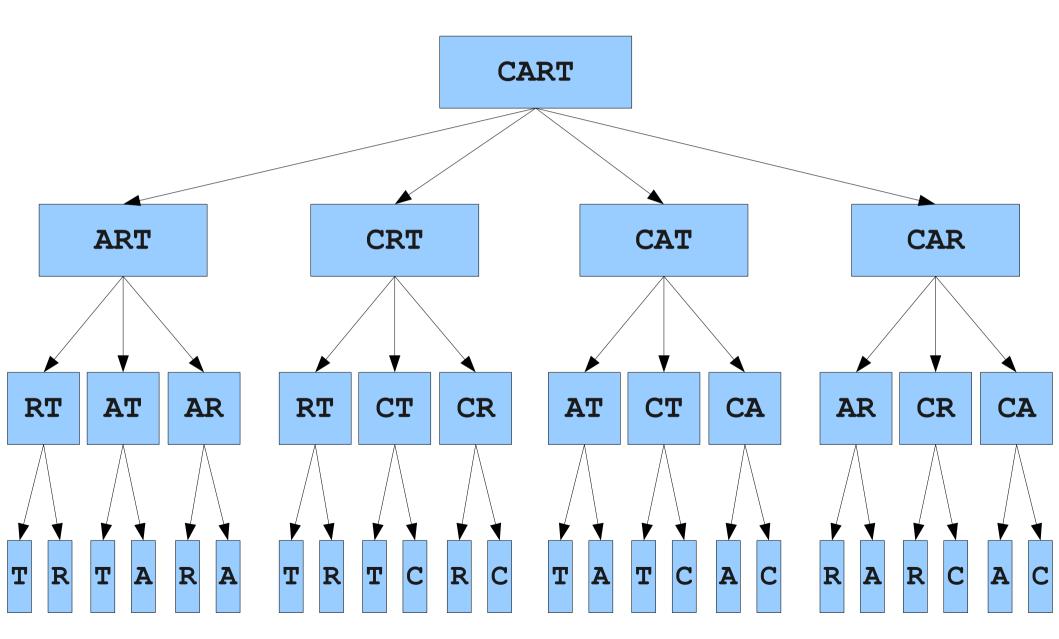

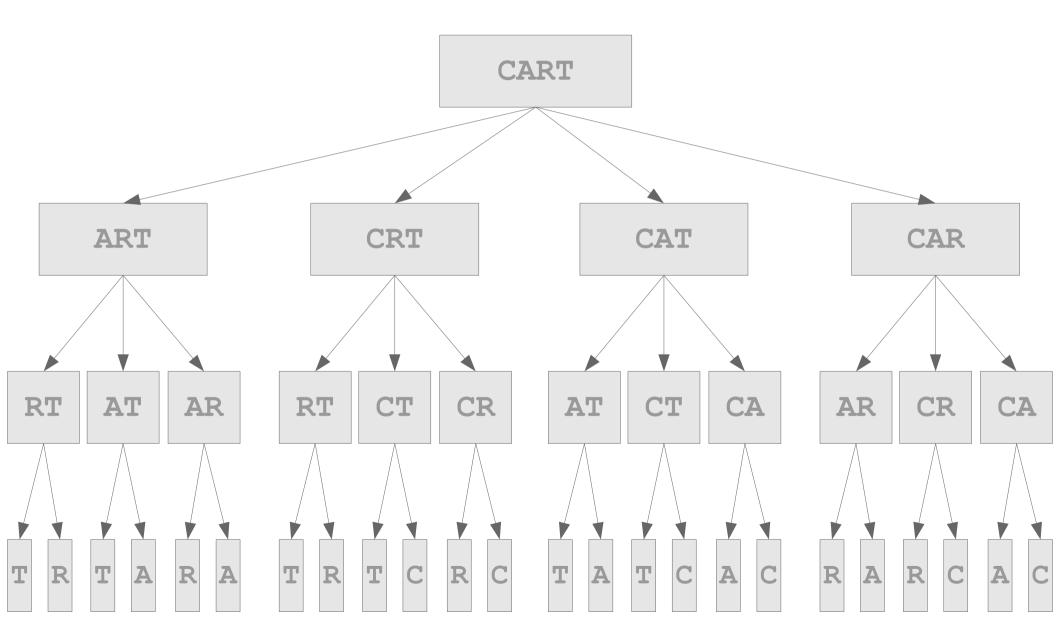

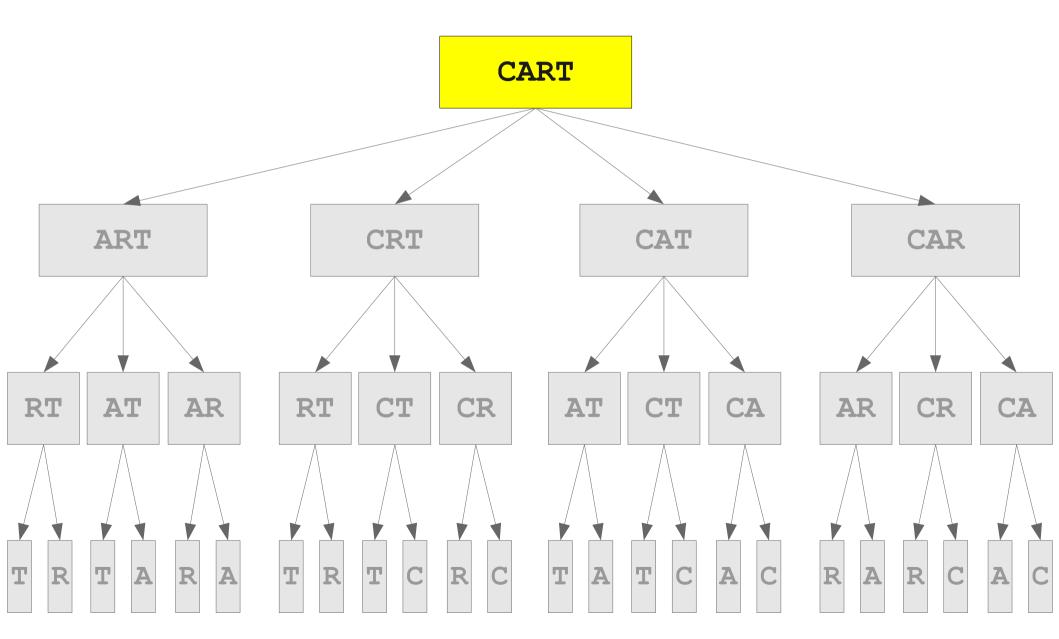

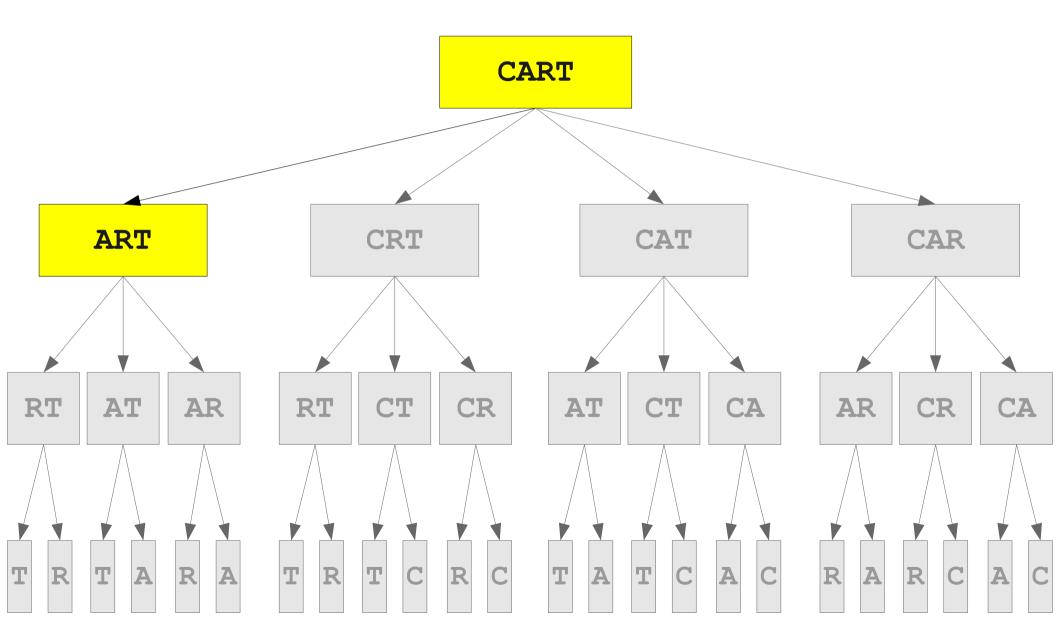

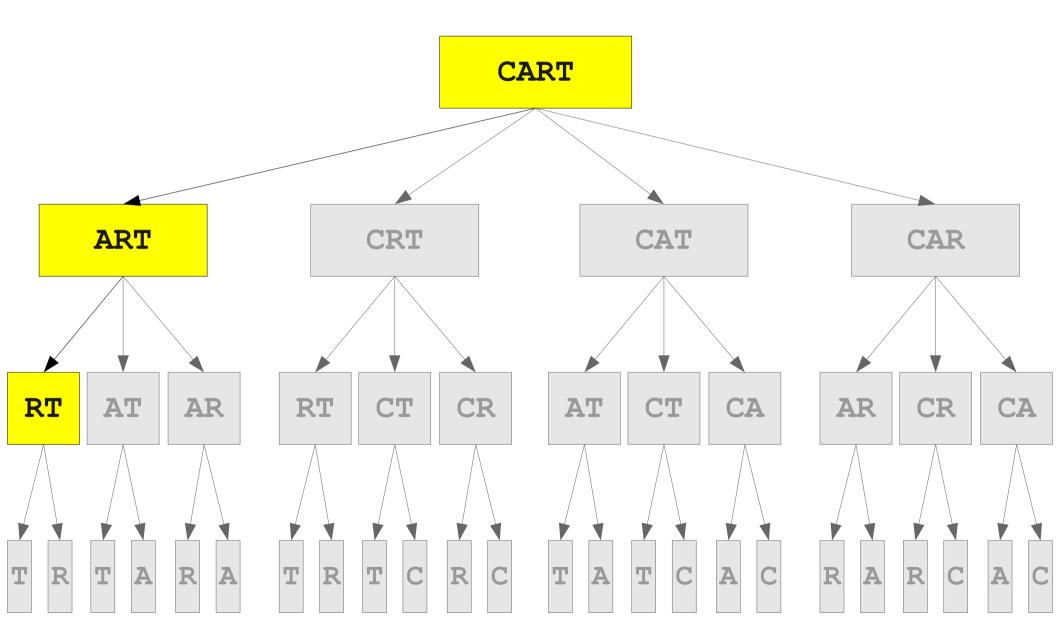

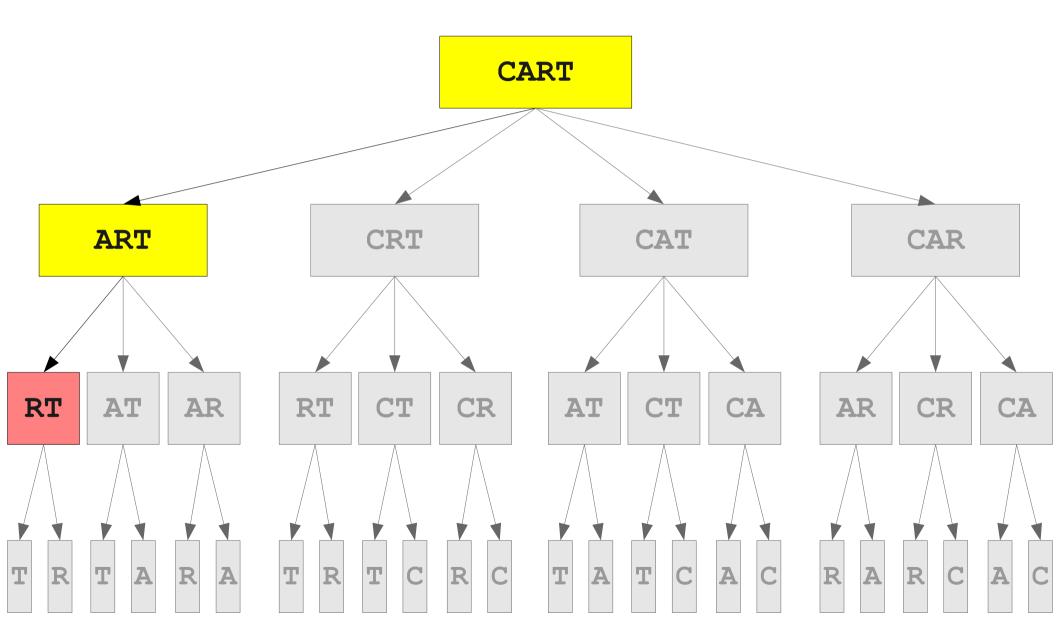

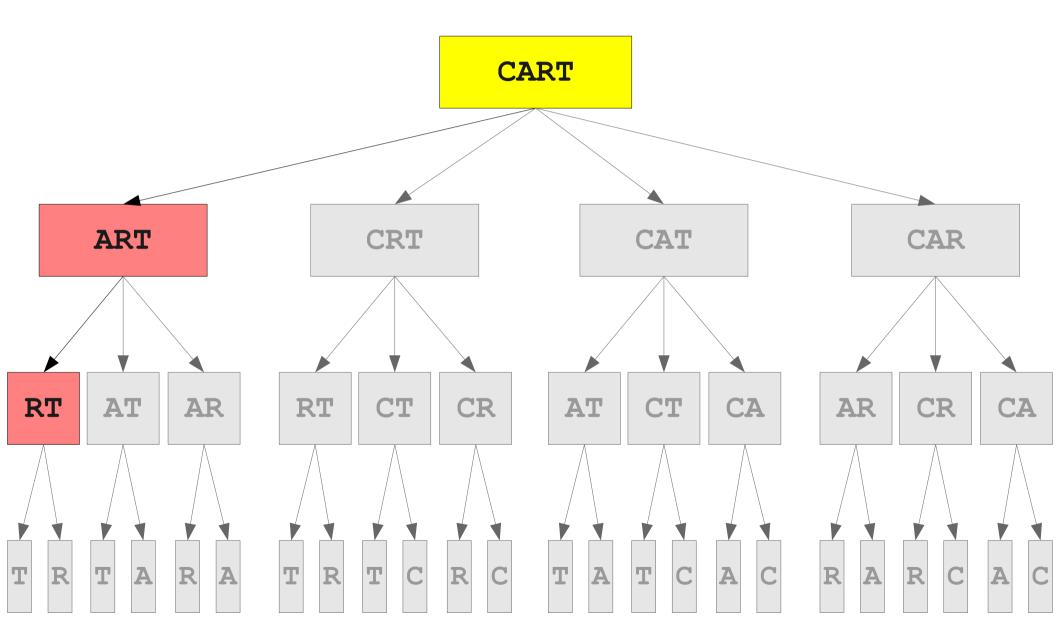

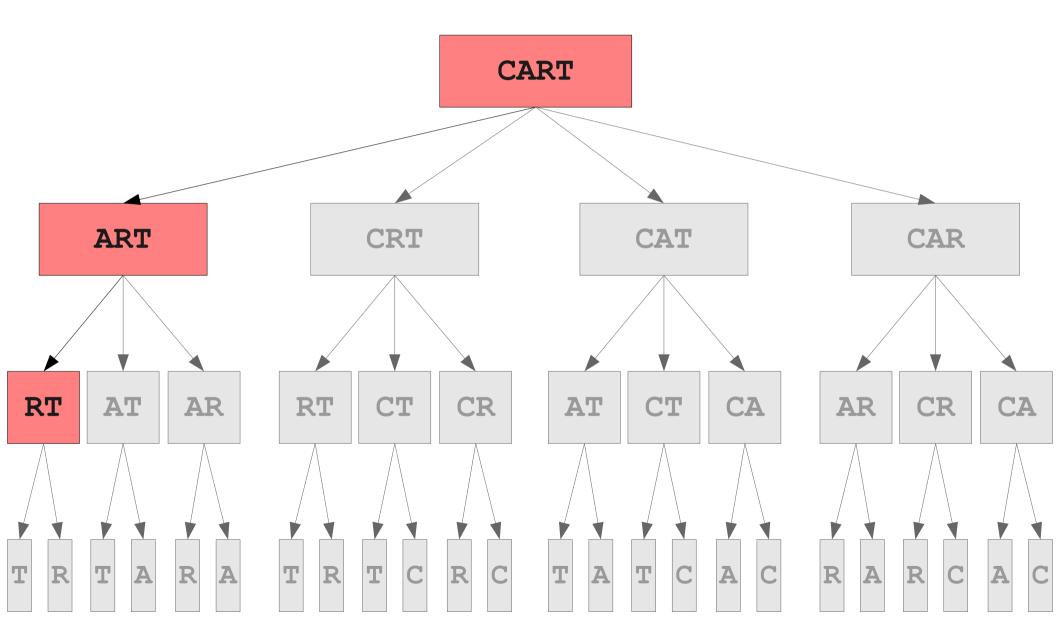